## What is  $R^2$ ? I mean, seriously...

In a previous class you found the line of best fit for the following data set

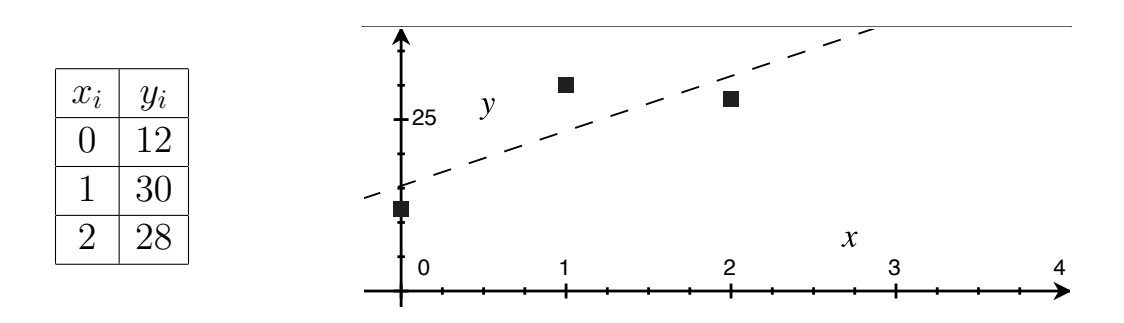

The equation of that line was:

$$
\hat{y} = 15.33 + 8x
$$

Let's explore what  $R^2$  is all about:

- (1) Compute the variability/variance in y. In other words, find:  $\sum (y_i \bar{y})^2$
- (2) Next, compute the variability in the residuals. That is, find:  $\sum (y_i \hat{y}_i)^2$
- (3) Divide the answer in (2) by (1). This gives the percent of variability in the response variable that remains in the residuals – it is the variability in  $y_i$  that is NOT accounted for by the regression model.
- (4) Compute 1– the answer in (3). That gives you  $R^2$ , the variability that IS accounted for by the regression model.

To do the above computations you will need the values of  $\bar{y}$  and  $\hat{y}_i$ . They are:

$$
\bar{y} = 23.33
$$
,  $\hat{y}_1 = 15.33$ ,  $\hat{y}_2 = 23.33$ ,  $\hat{y}_3 = 31.33$ 

If all goes well, the answer you should get is:  $R^2 = 0.6575$ . If you fit the regression line in R [with  $lm(y \sim x)$ ] you should get the exact same  $R^2$ .